DICOMwebTM 2015 Conference & Hands-on Workshop University of Pennsylvania, Philadelphia, PA September 10-11, 2015

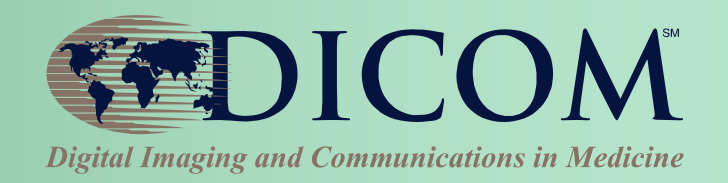

# **Diagnostic Reporting and Post-Processing Workflows**

#### **Kinson Ho, Architect**

**Agfa HealthCare**

**IHE Radiology Technical Committee Co-Chair**

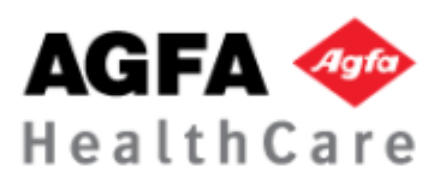

## A Typical Day

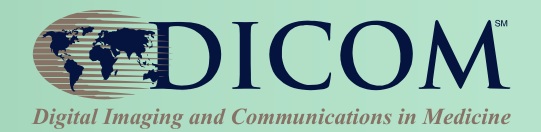

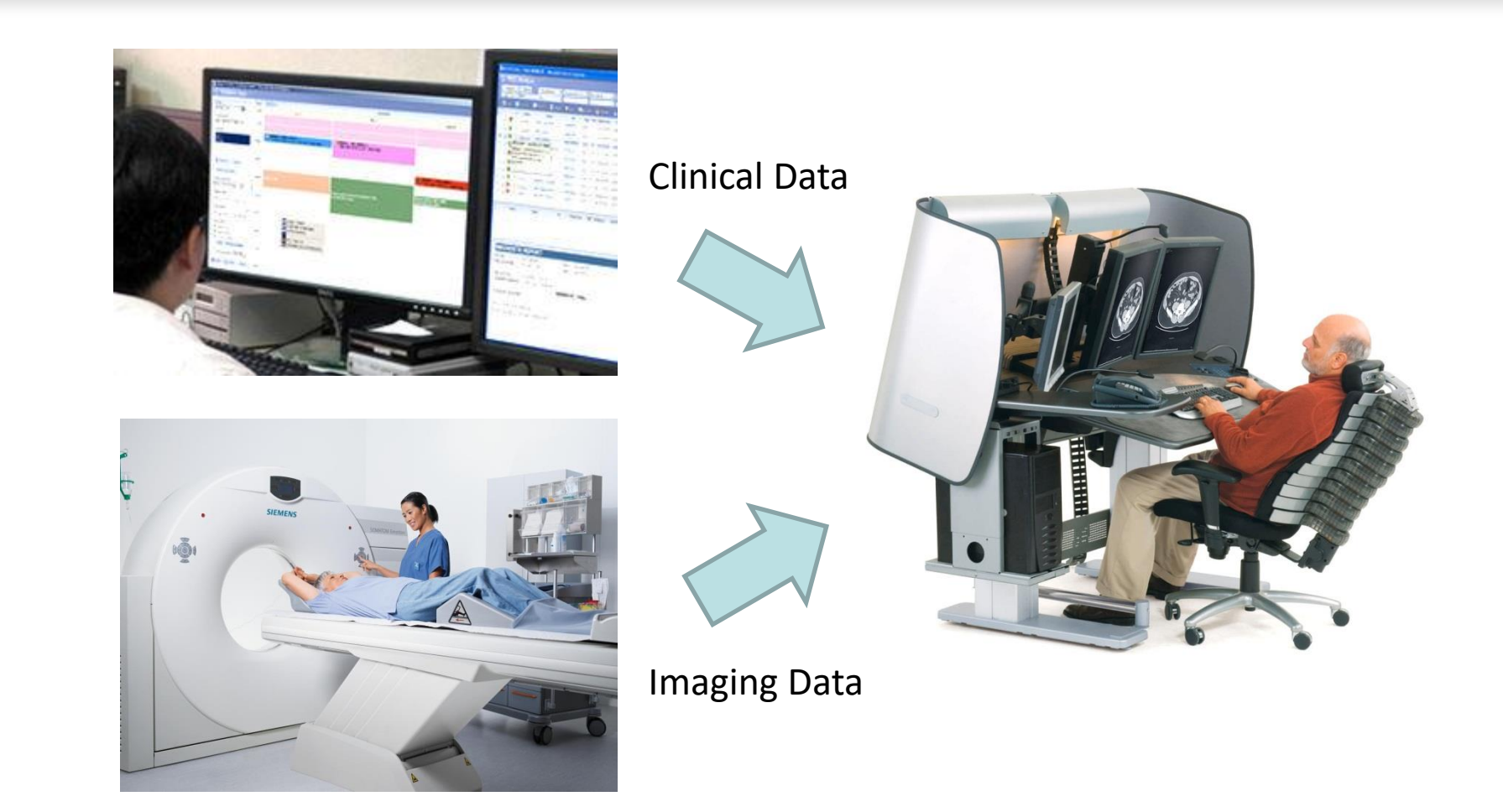

### A Real Day

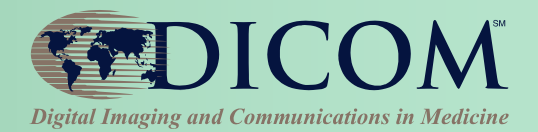

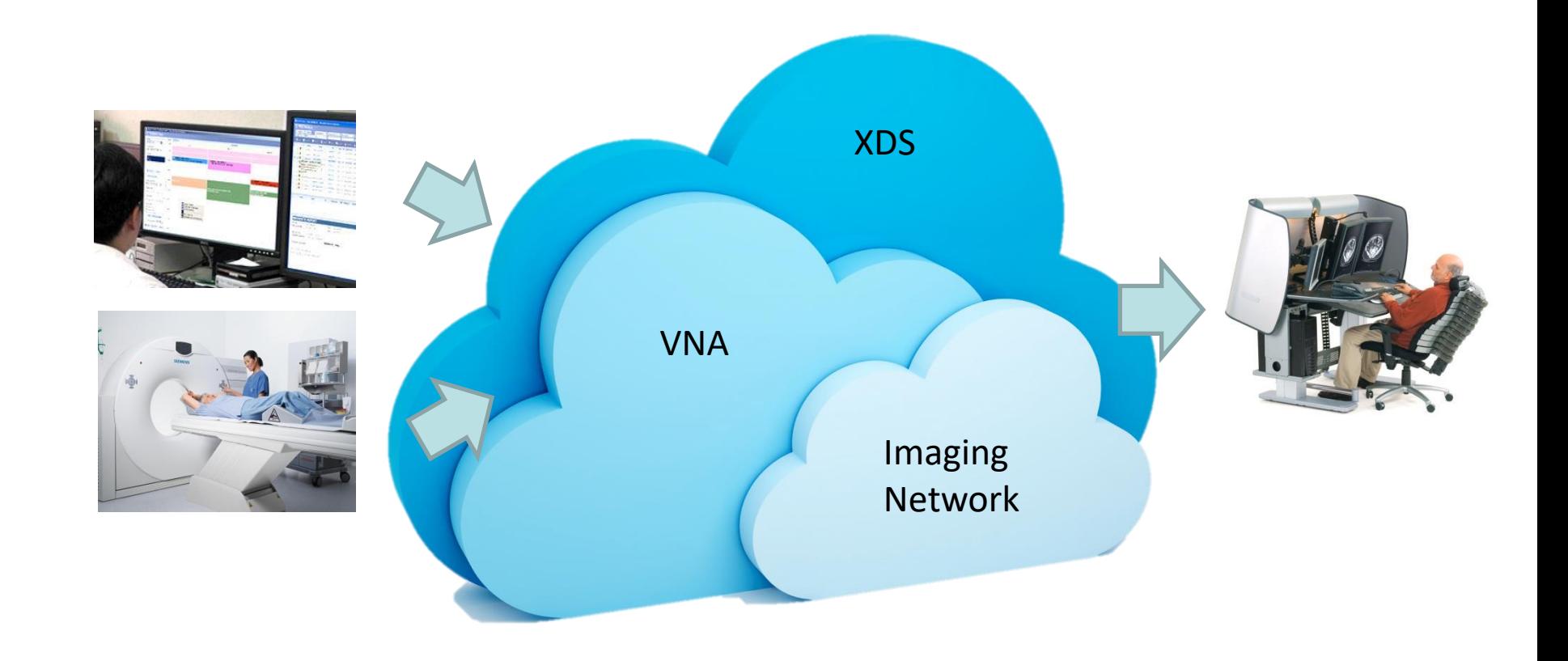

### What is Workflow?

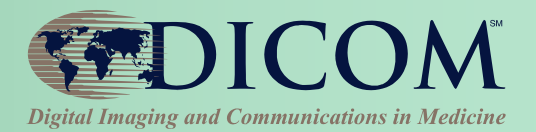

#### **WORK**

- **What needs to be done?**
- **What are the inputs?**
- **What are the expected outputs?**
- **Who can perform the work?**
- **What are the additional constraints? E.g. expected completion time**

#### **FLOW**

- **What are the sequence of steps to complete the work?**
- **How to handle normal cases as well as exception cases?**
- **How to handle notification about state changes?**

### Implicit Workflow

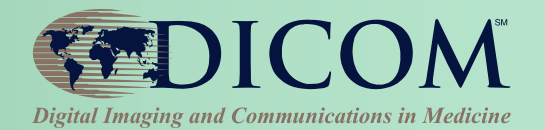

- **Work required is implied when input data exists (e.g. study shows up in worklist)**
	- **Well understood if it is the normal case**
	- **Less well defined otherwise (e.g. foreign studies pushed to your PACS or prefetched)**
- **Business logic is in the user's mind**

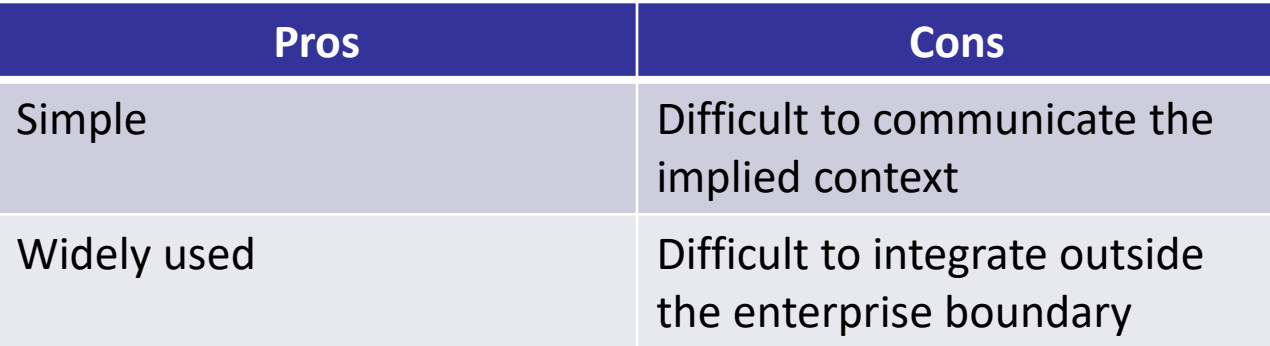

## DICOM UPS: Task-oriented Workflow

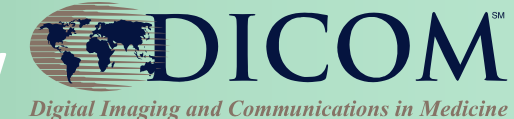

- **UPS – Unified Procedure Steps**
	- **Unified on task request, task progress and task results in one object**
	- **Support DIMSE and RESTful Interfaces**
- **Facilitate workflow using Task**
- **Communicate Tasks among participating systems**
- **Update status of a Task to indicate progress**
- **Monitor progress of Task using notification**

### Implicit vs Explicit Workflow

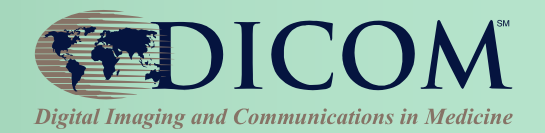

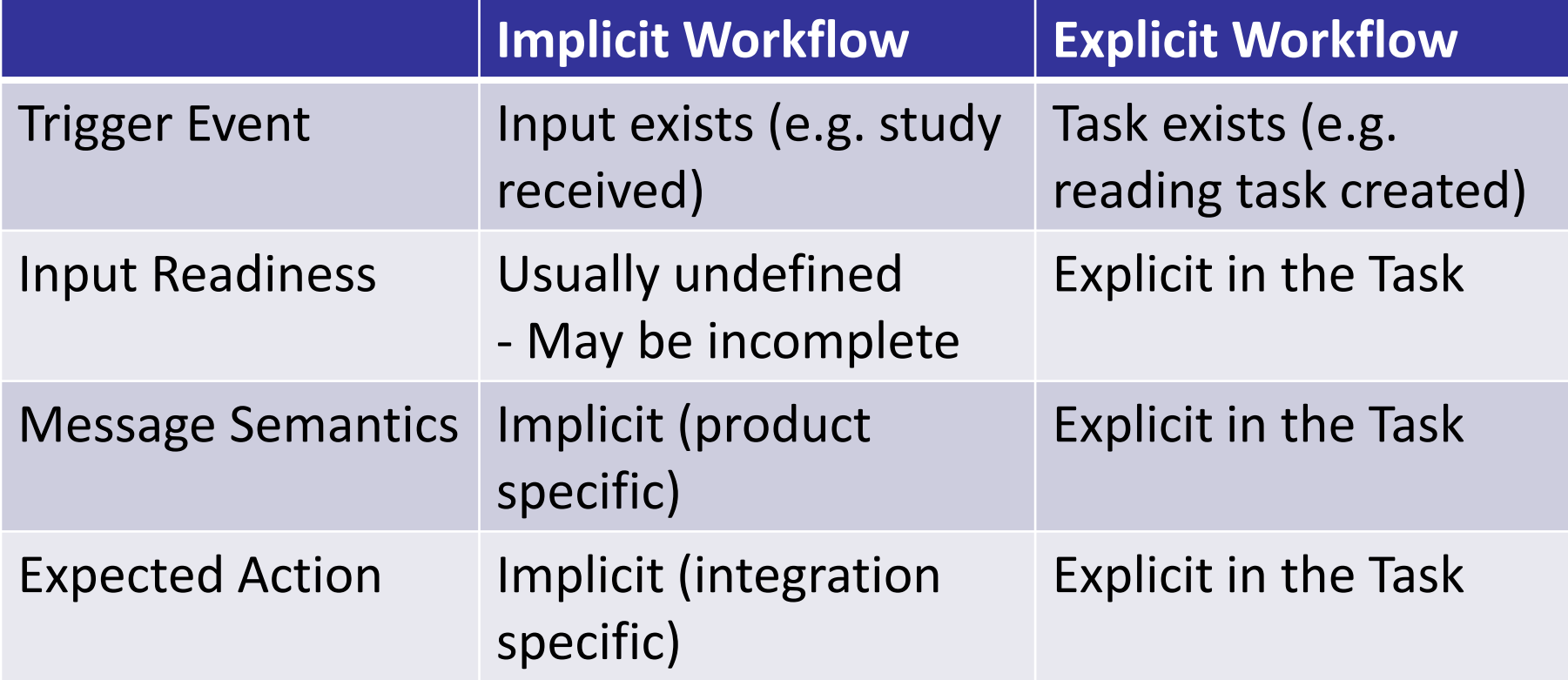

## IHE Remote Radiology Reporting Workflow (RRR-WF)

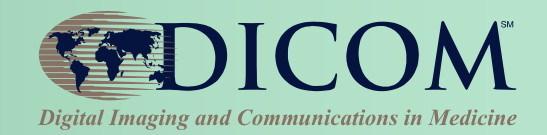

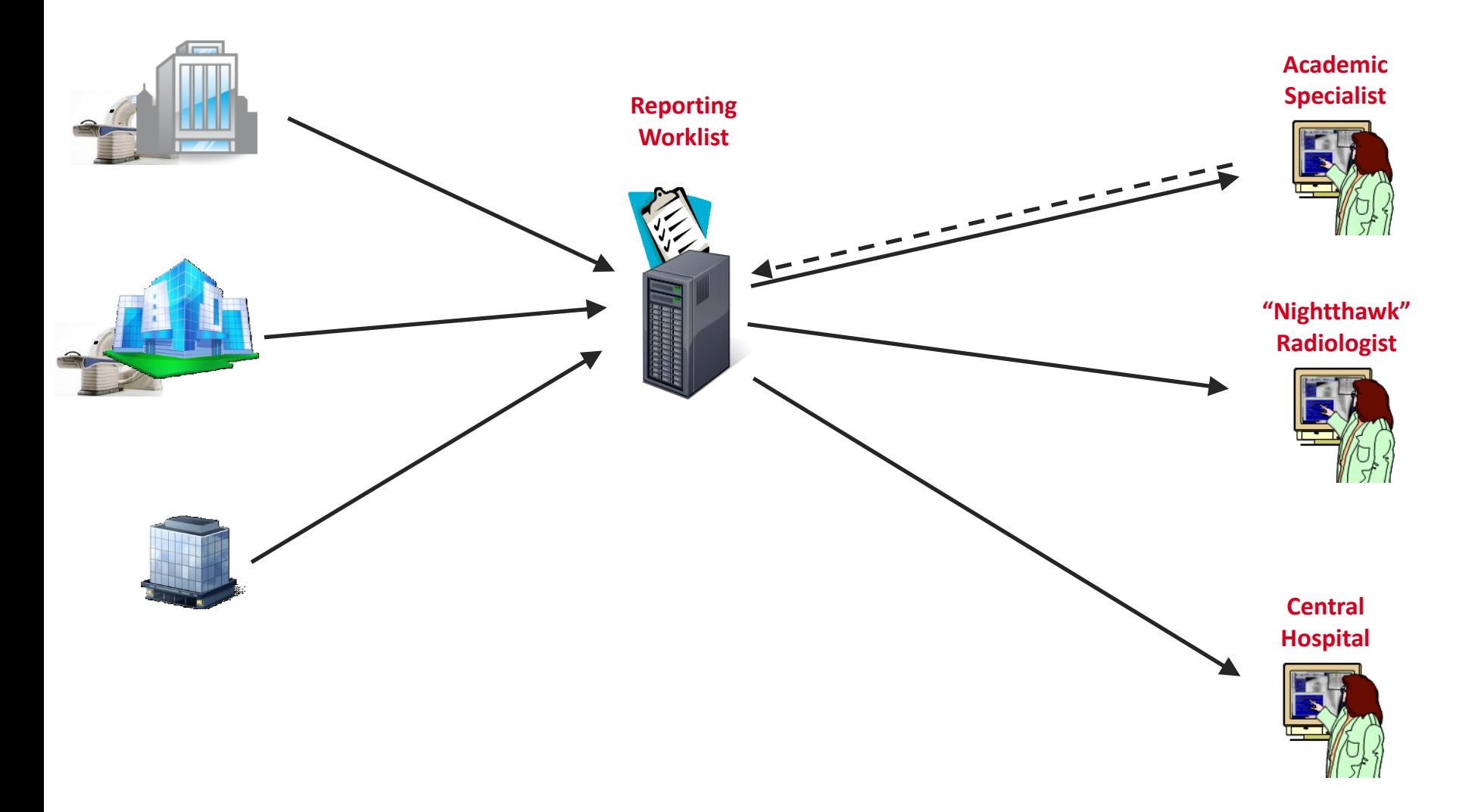

### IHE RRR-WF

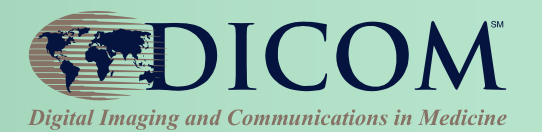

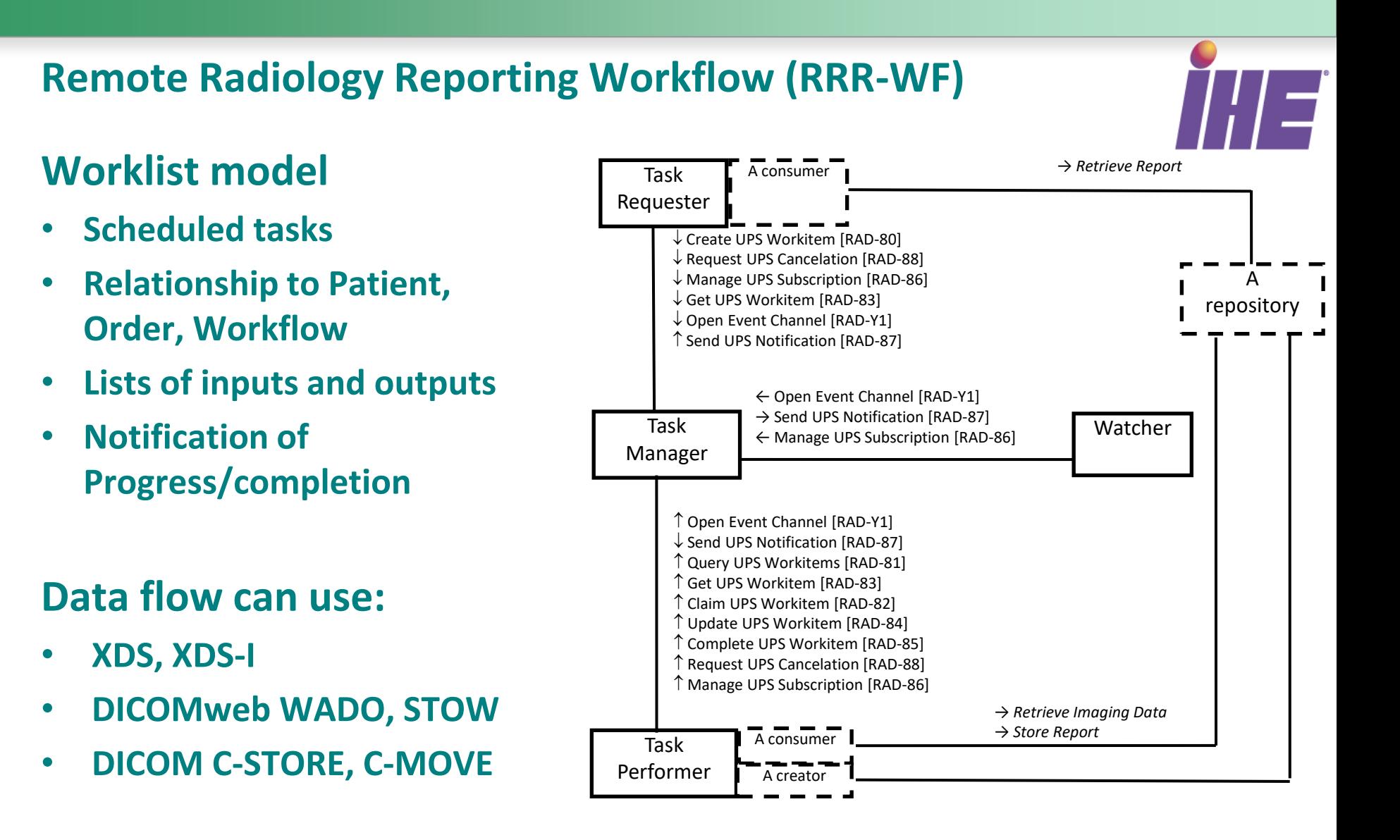

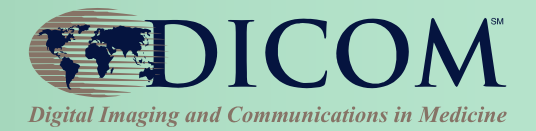

Task Identification

Patient Identification

Service Request

Scheduled Task Details

Input References

Progress Information

Performed Task Details

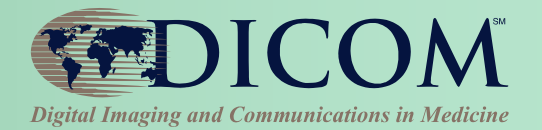

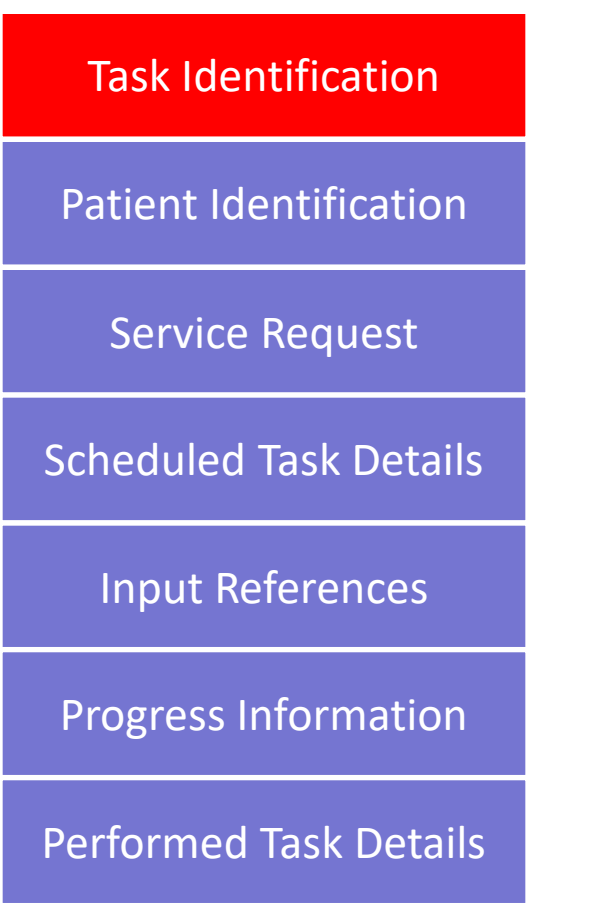

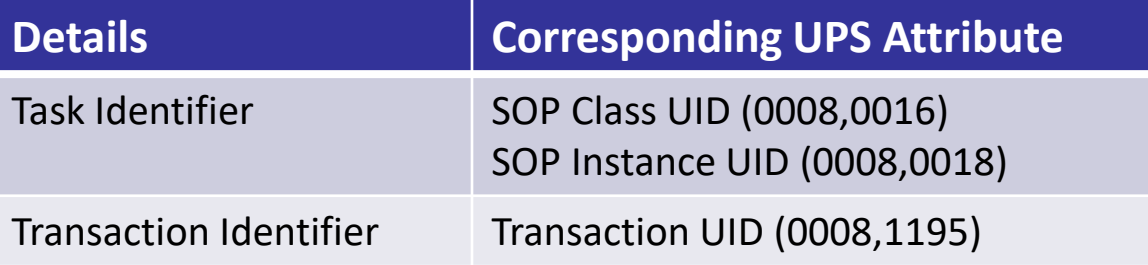

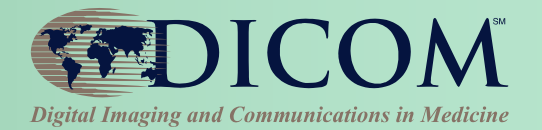

Date (0010,0030)

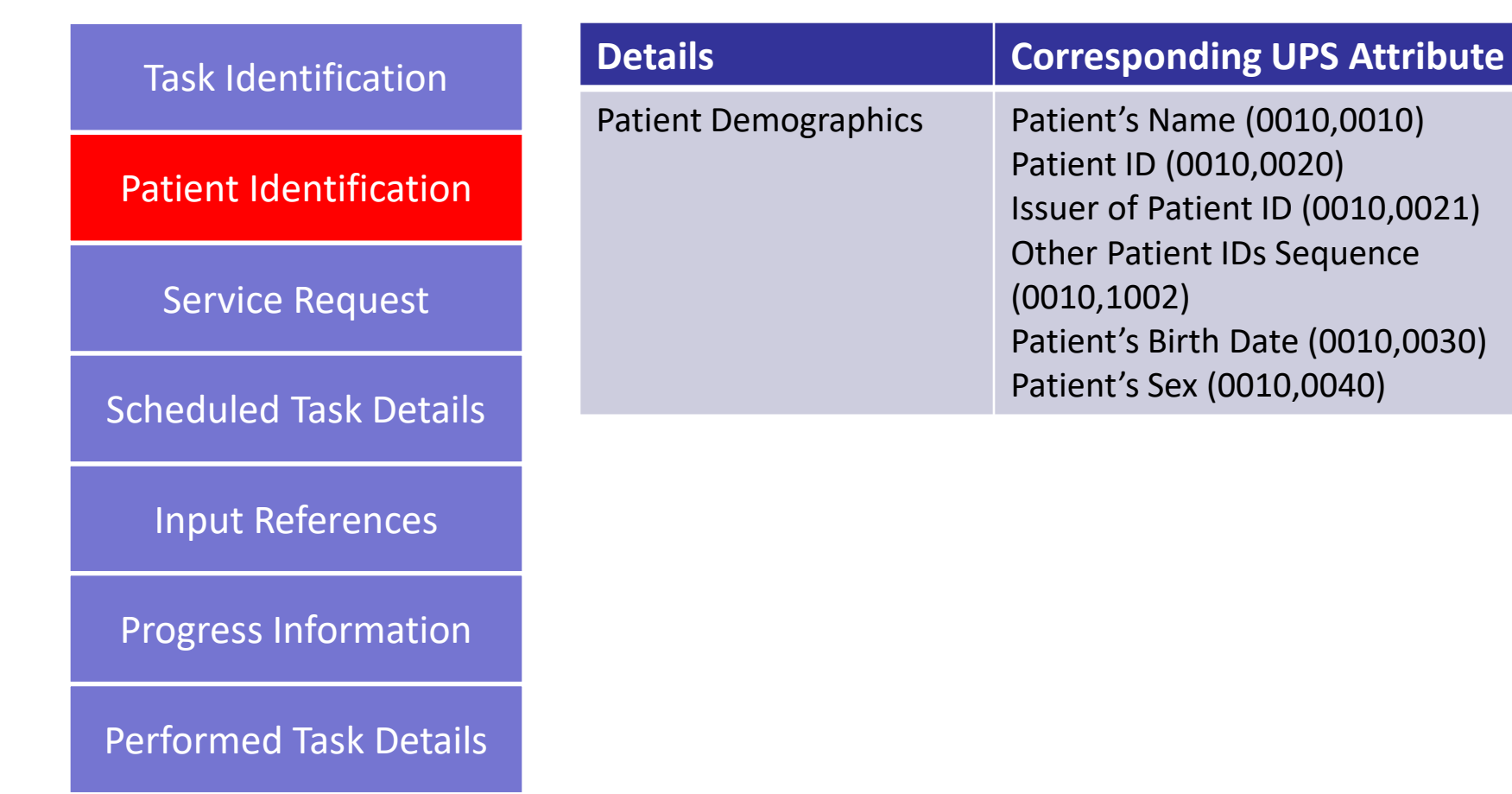

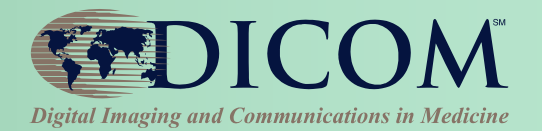

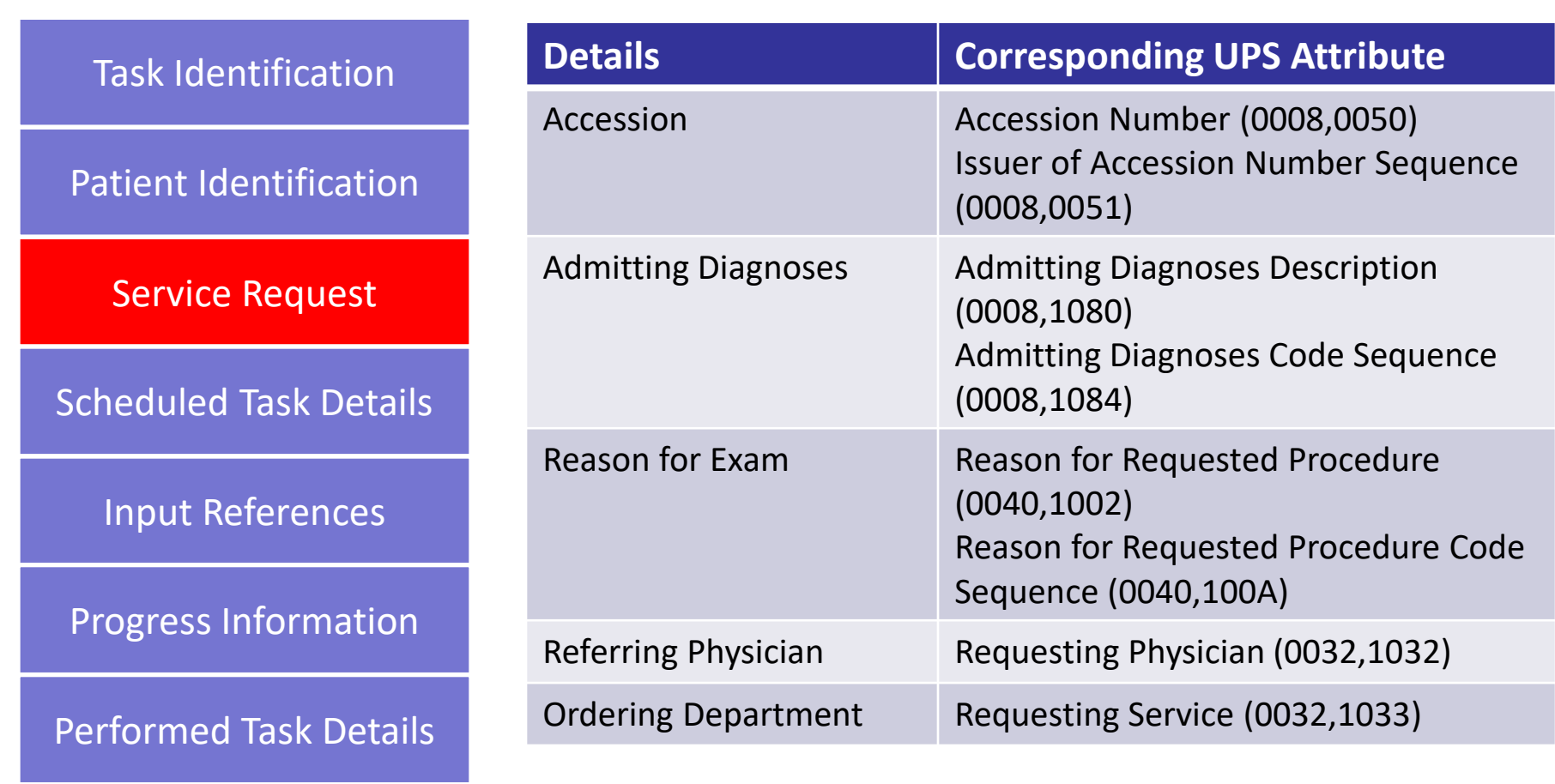

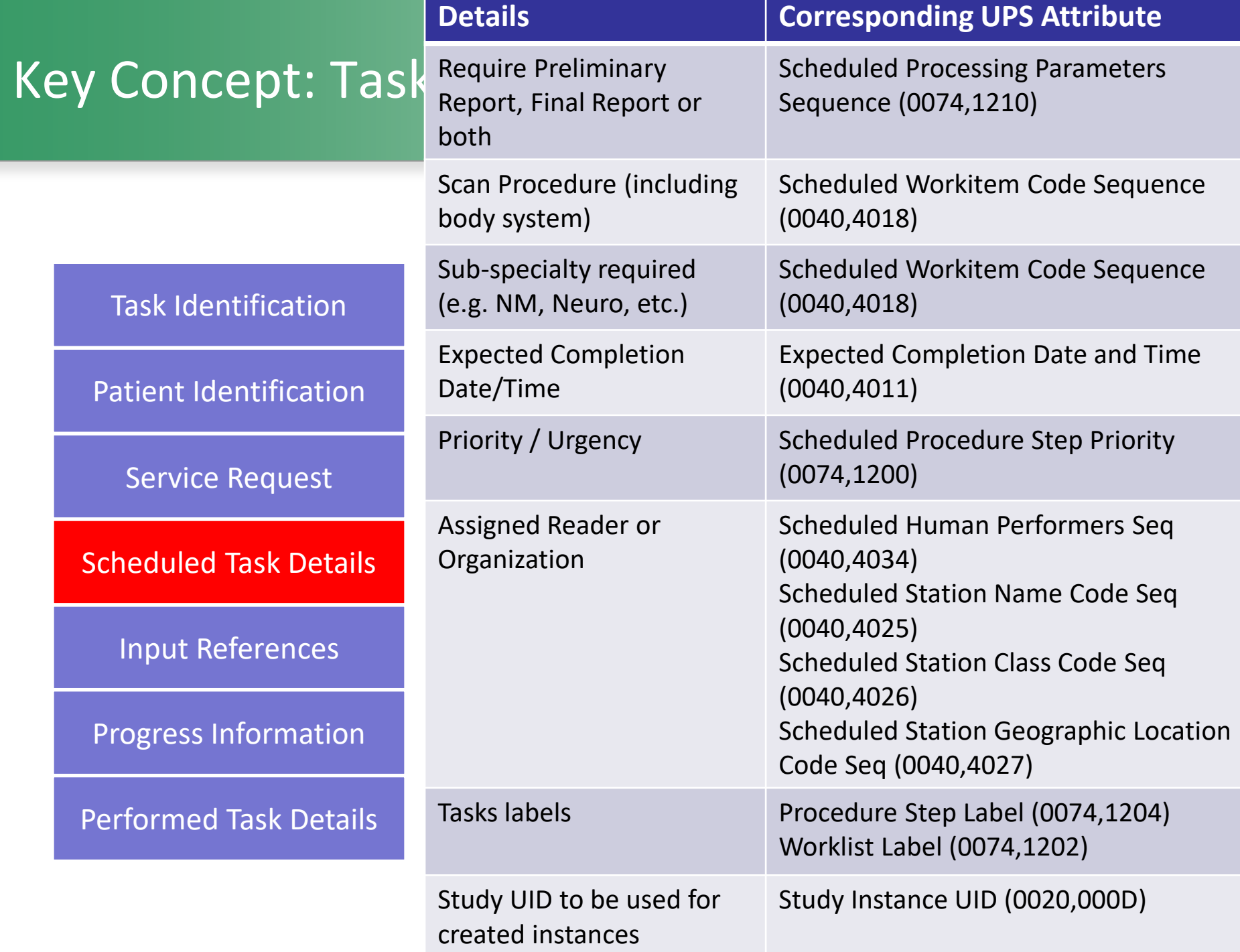

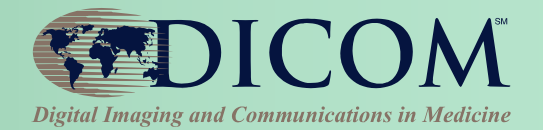

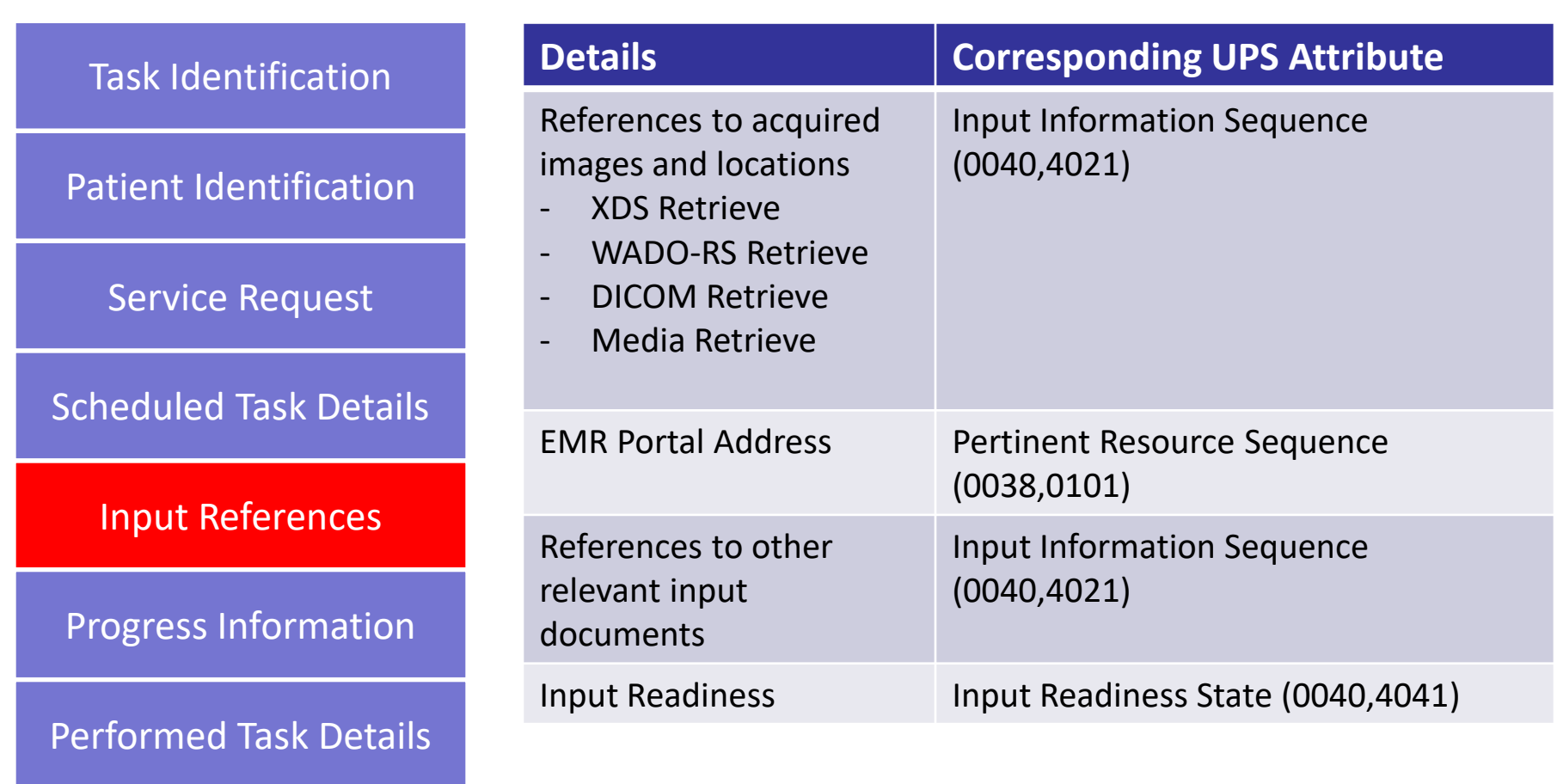

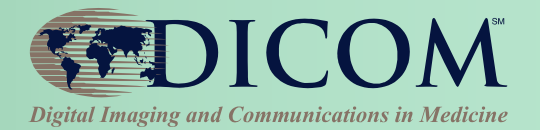

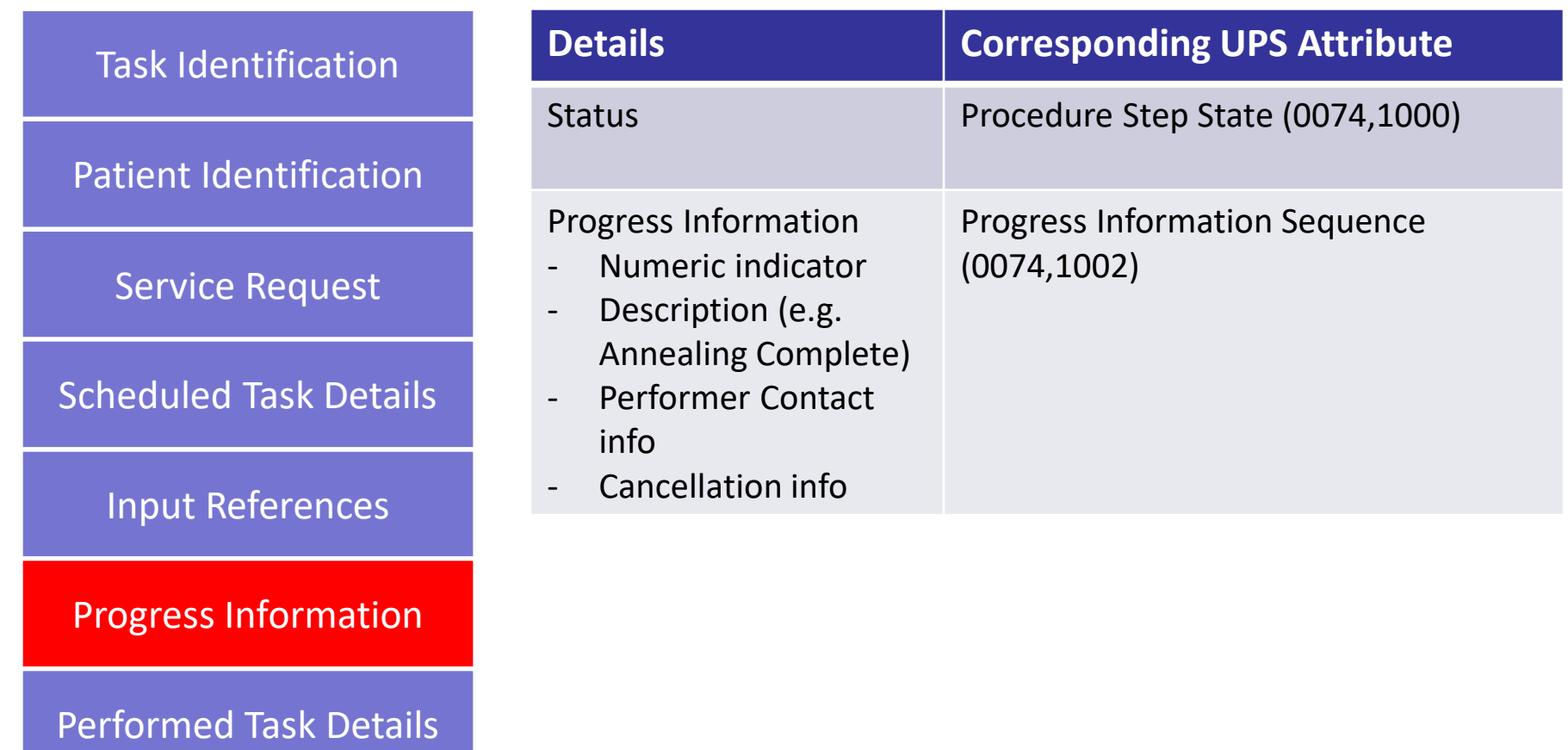

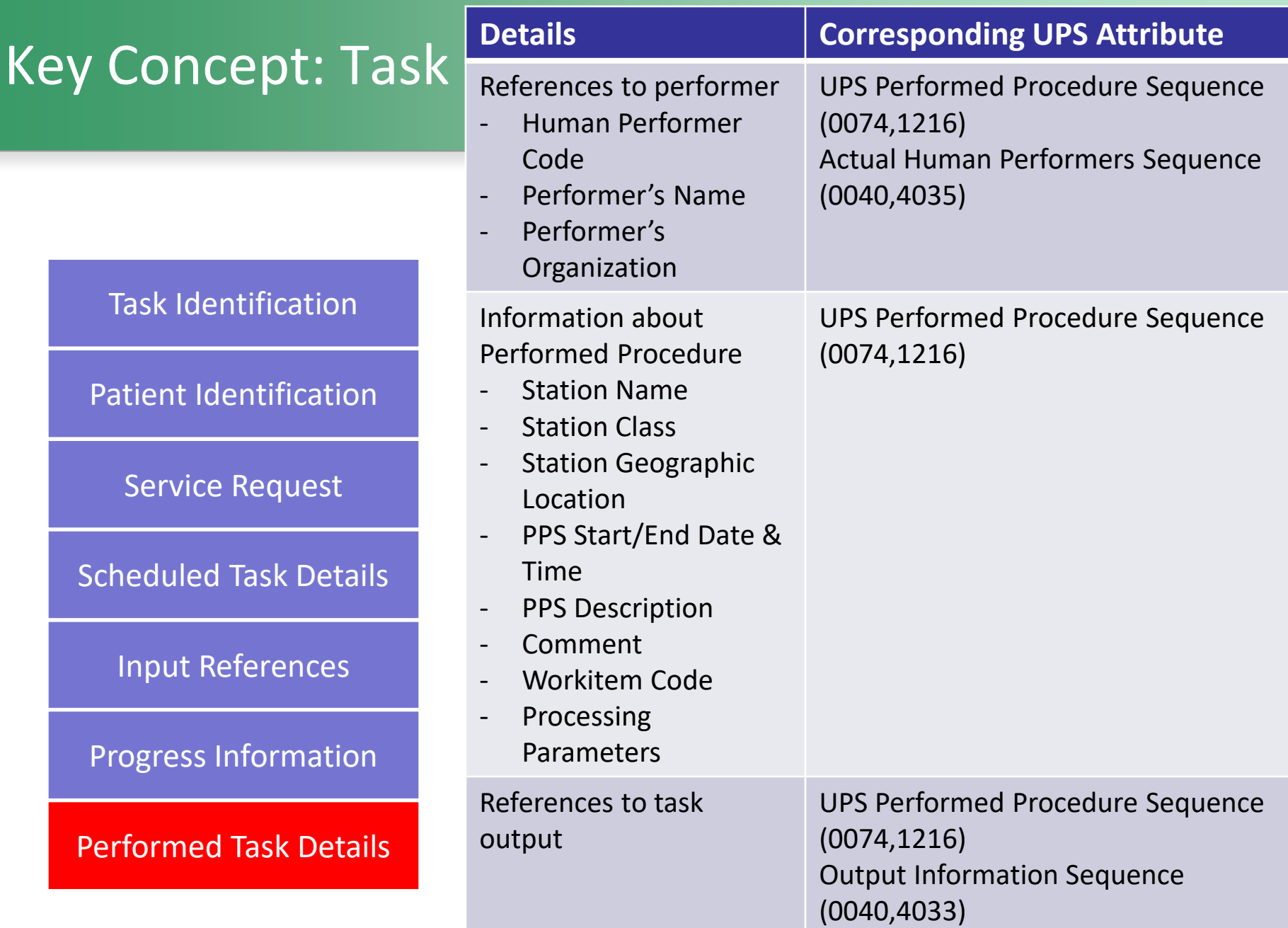

## Key Concept: Actors and Their Responsibilities

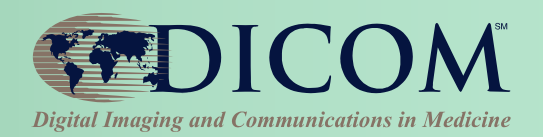

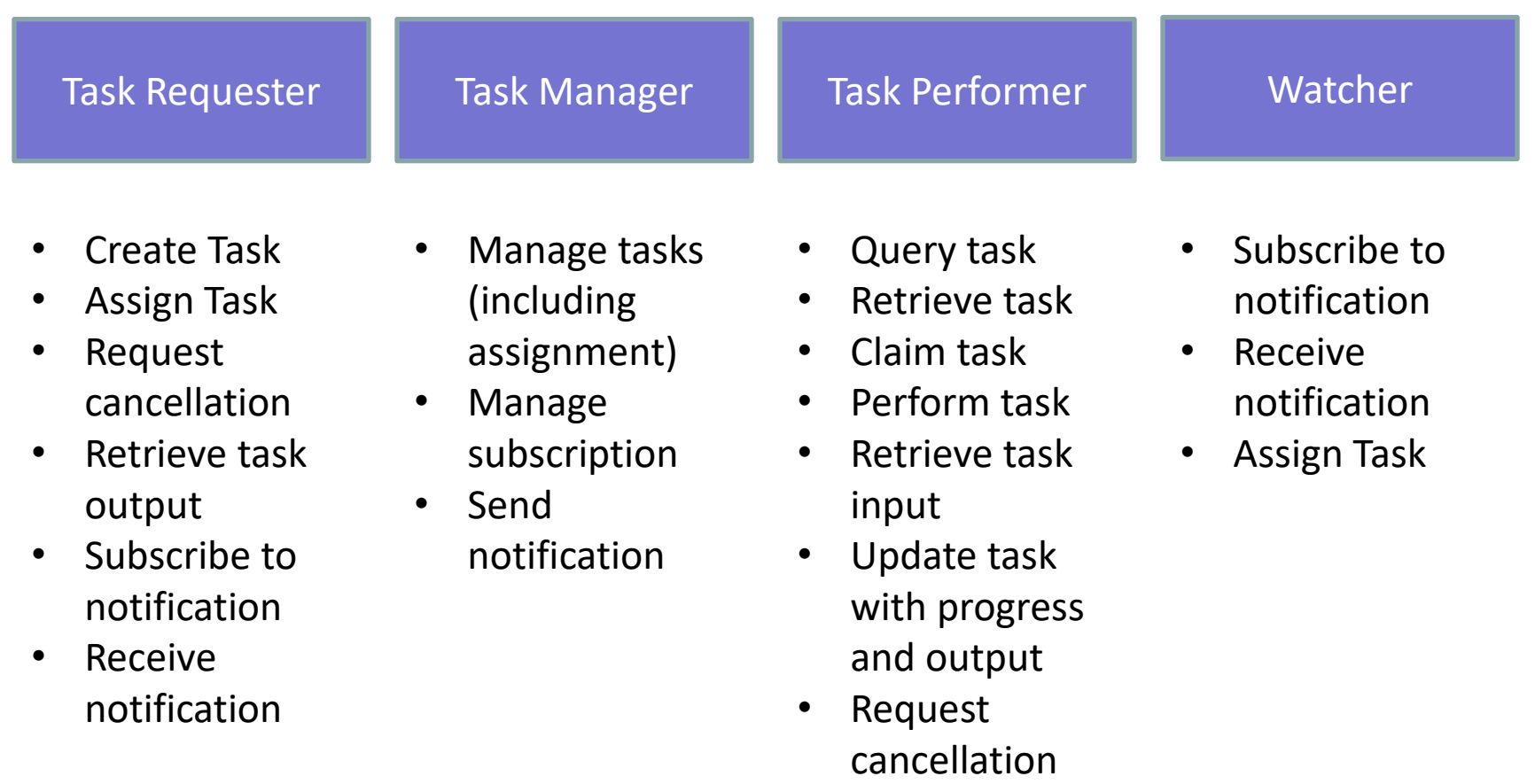

## Key Concept: Task Notification and **Subscription**

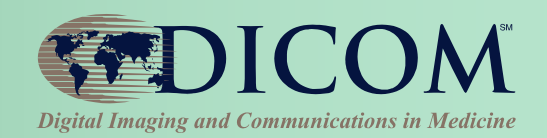

#### **Use Cases**

- **Attending Physician may want to be notified when a report is available or if critical finding is discovered**
- **Task Requester may want to monitor progress of its own tasks**
- **Task Manager sends notification and details of tasks for task management and distribution**
- **Task Performer may want to be notified of task assignment or cancellation**
- **Watcher receives notification of tasks for dashboard or analytics (e.g. performance, study mix, turnaround time, compliance to SLA, etc.)**

#### **Subscription**

- **Global subscription**
- **Filtered subscription (e.g. based on assignment, type, etc.)**
- **'Gift subscription'**

## Key Concept: Claim, Assignment or Open Worklist

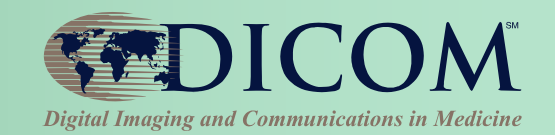

- **Tasks can be assigned to a particular Performer or Organization**
- **Tasks can be discovered via query or subscription**
- **For Open Worklist, it is possible for the Task Manager to over-filter the results by injecting additional query constraints**
- **Performer accepts and takes control of a task by claiming it**
	- **i.e. Assignment is still a request**
		- **Performer can cancel the request explicitly**
		- **Performer can ignore the assignment**
	- **Claiming a task does not mean that it is actually being worked on yet**
	- **Progress information in used to actually indicate progress**

## Key Concept: Orchestration, Task Management and Data Flow

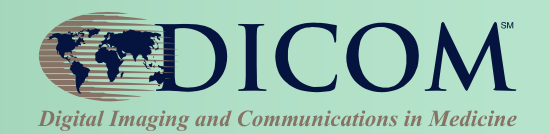

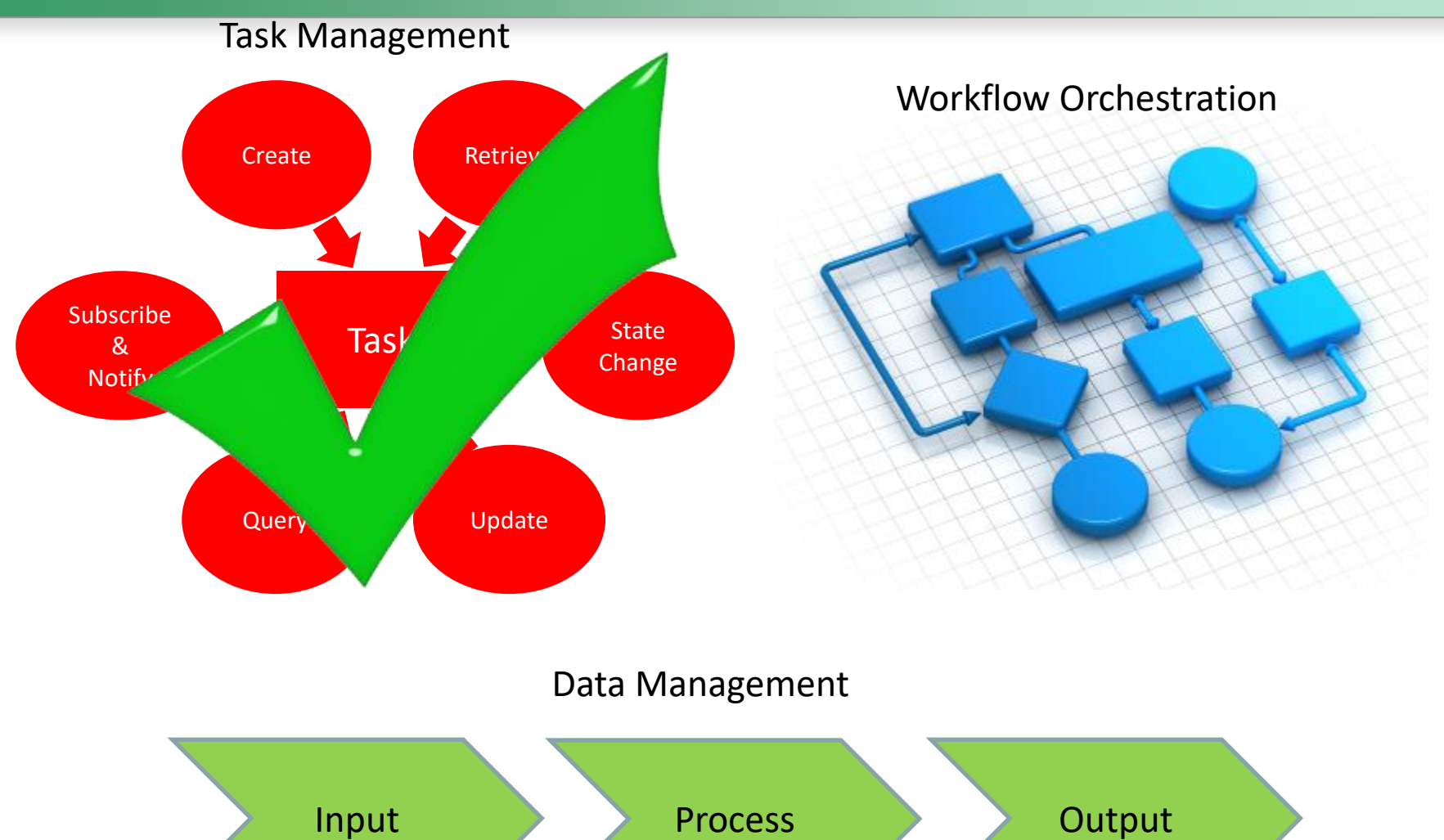

#### Key Concept: Local vs Community IDs and Communications in Medicine

- **Task Requester and Task Performer may operate at different facilities or even different organizations**
- **Key identifiers such as Patient ID or Accession Number may be different between the Requester and the Performer**
- **Task scheduled information must be recognizable by the Performer**
	- **Common codes (Scheduled Workitem Code Seq)**

#### Process Flow: Assigned Read

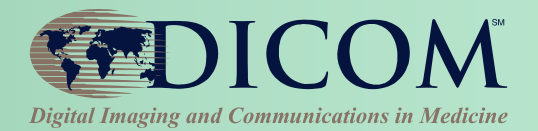

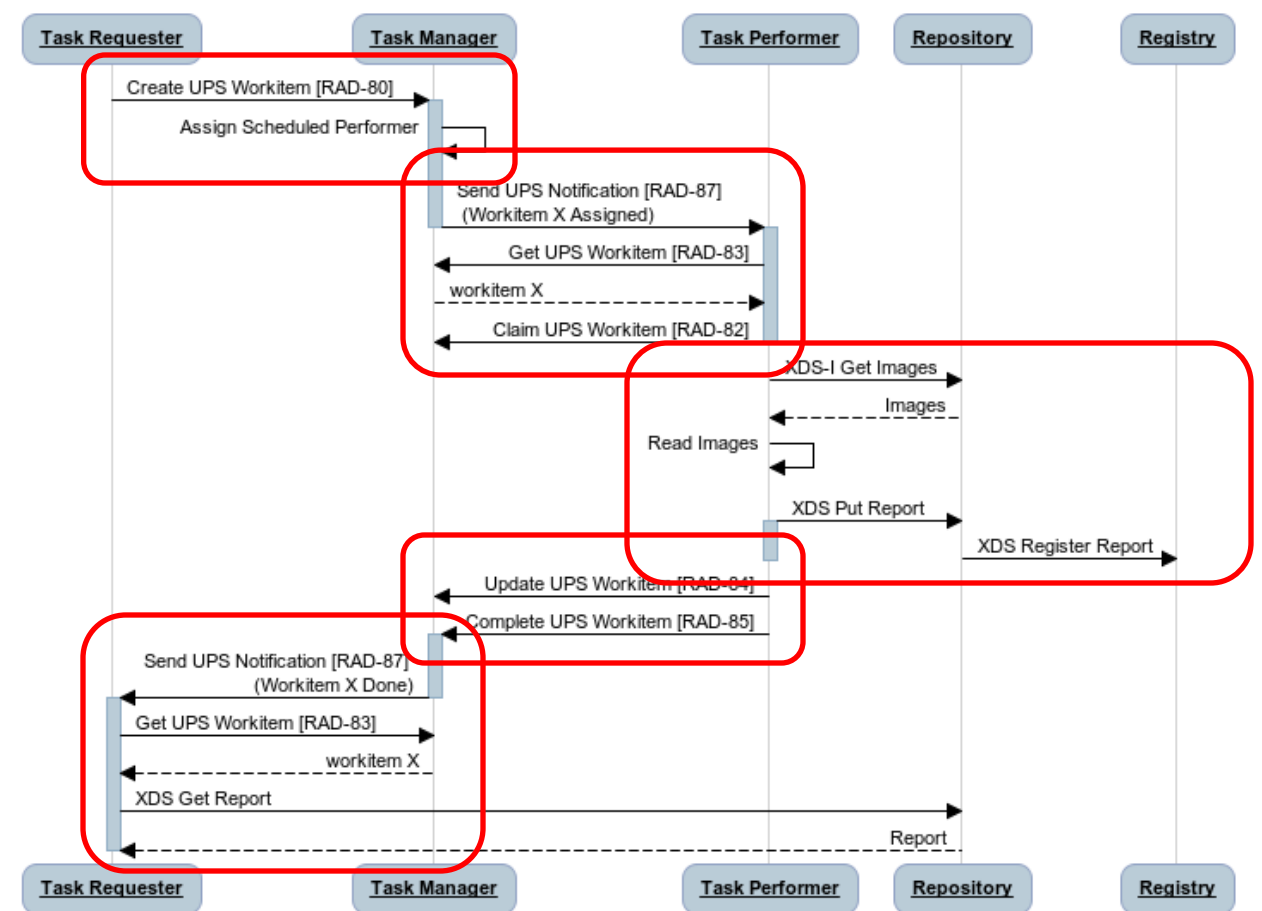

**Assigned Read** 

#### Process Flow: Open Worklist

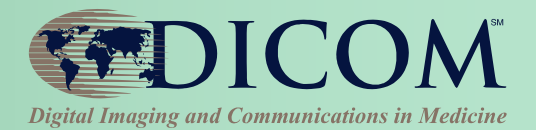

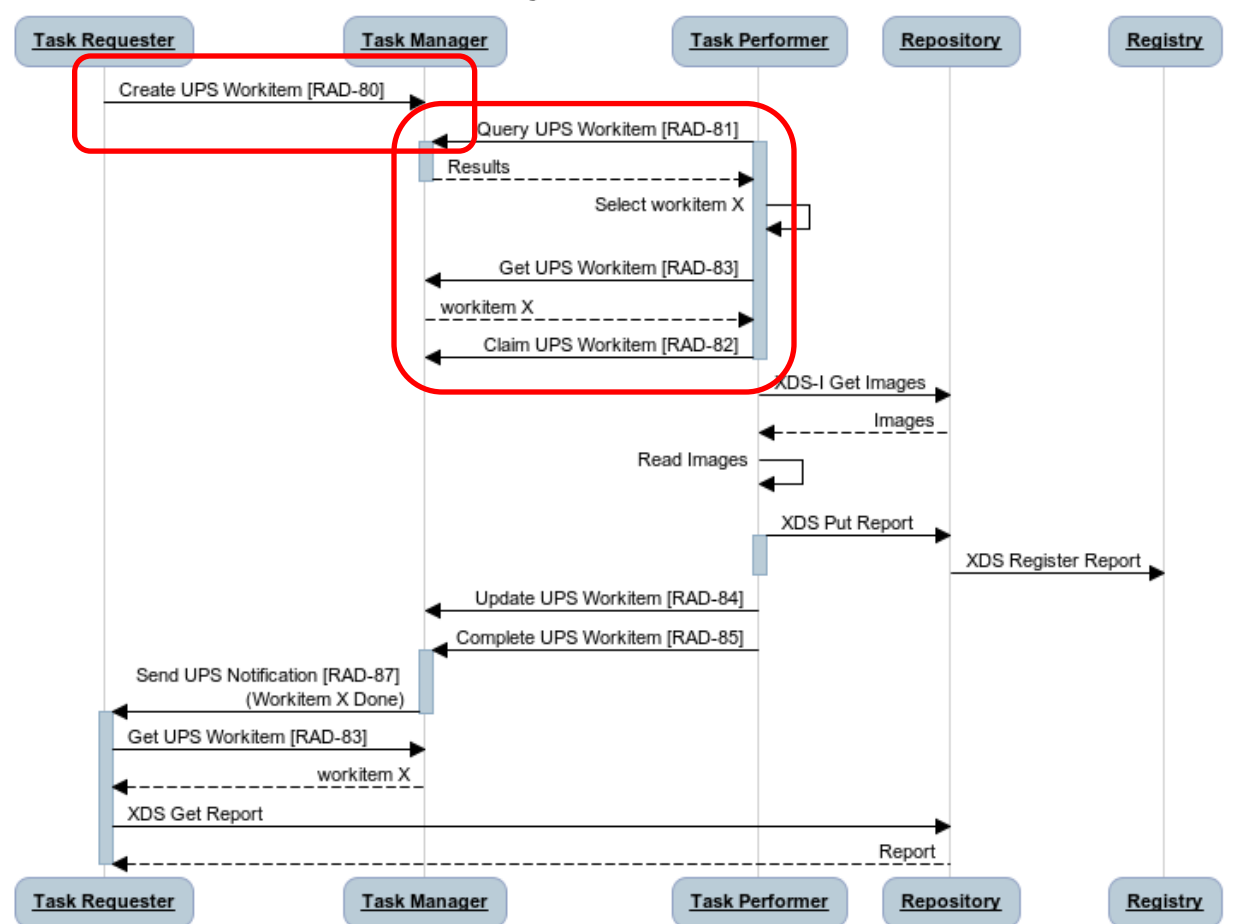

**Open Worklist** 

#### Process Flow: Report Addendum

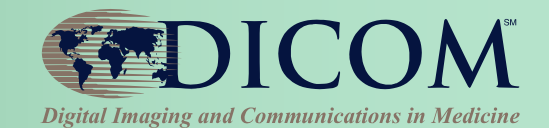

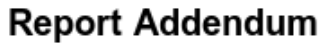

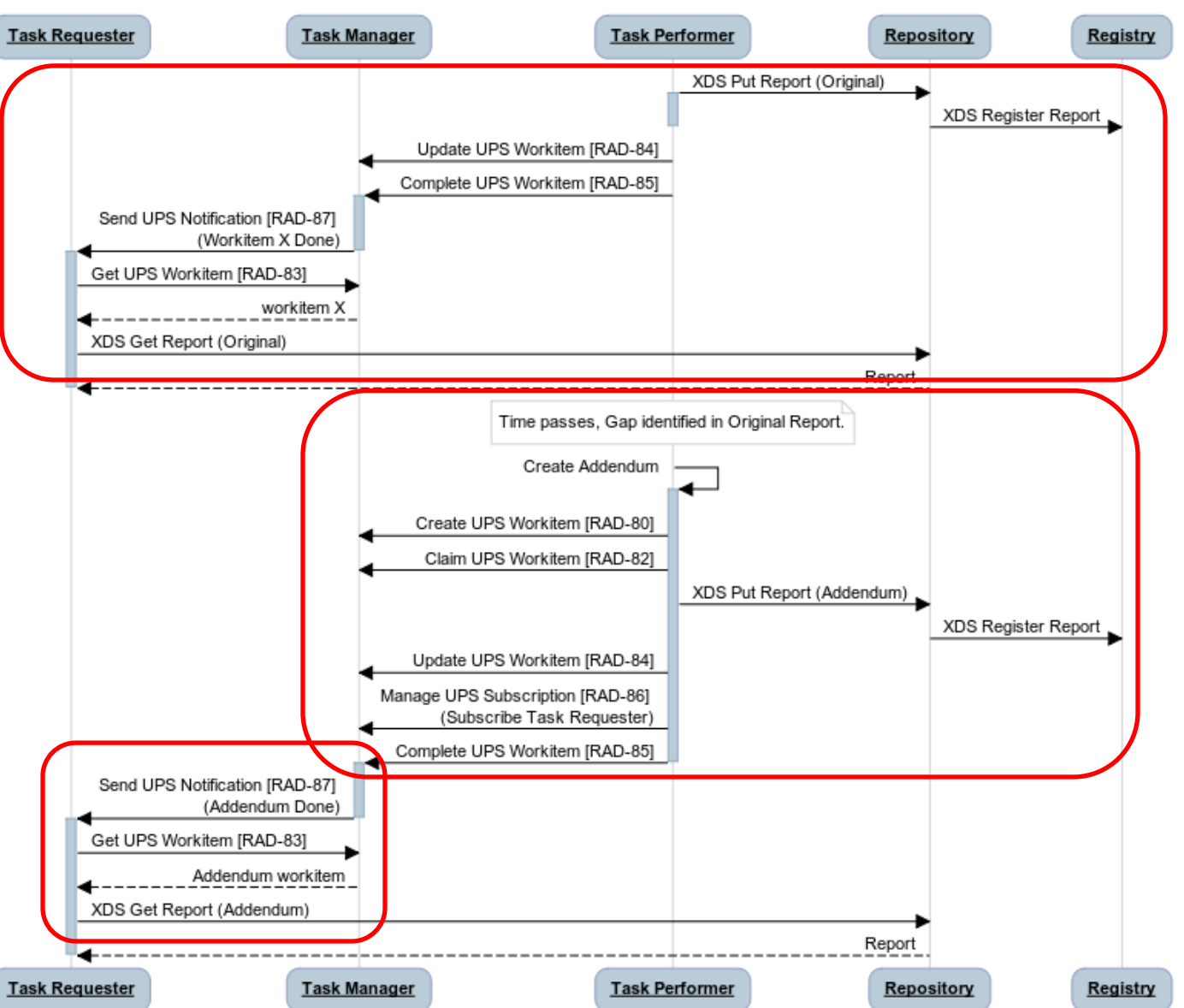

#### Process Flow: Re-assignment

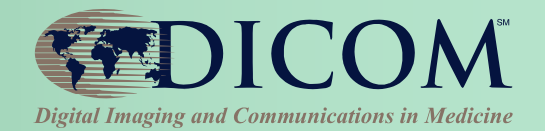

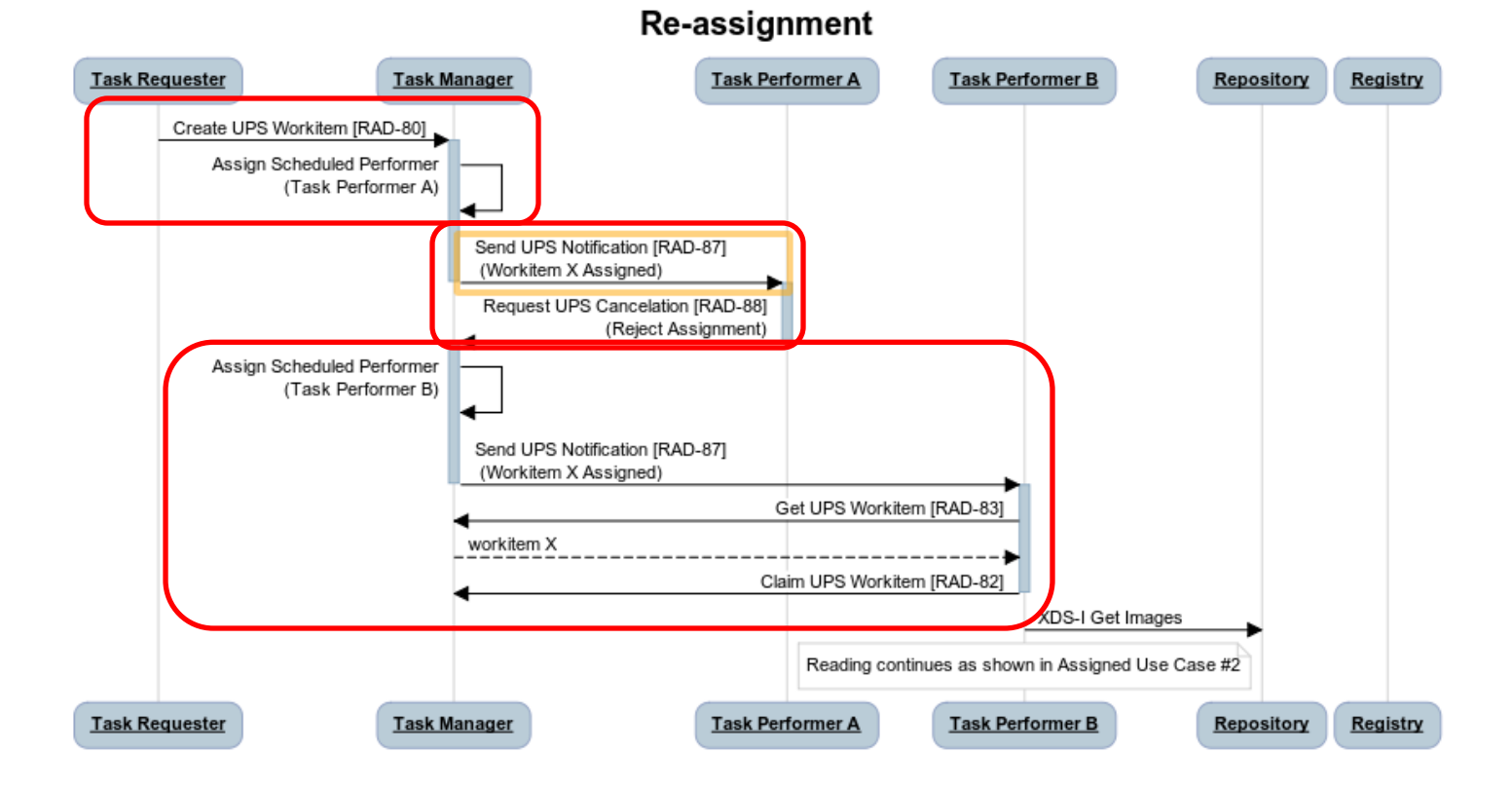

## IHE Post-Acquisition Workflow

- **IHE PAWF builds on DICOM UPS**
- **Essential Profile Features:**
	- **Worklist managed processing**
		- **Automated & manual**
	- **Progress notifications**
		- **Any interested system (RIS, Billing, Reading Worklist, Dashboard, Analytics)**
		- **Subscription-based**
	- **Cancelation requests**
		- **With reason & contact**
	- **Hosted applications ("DICOM plugins")**

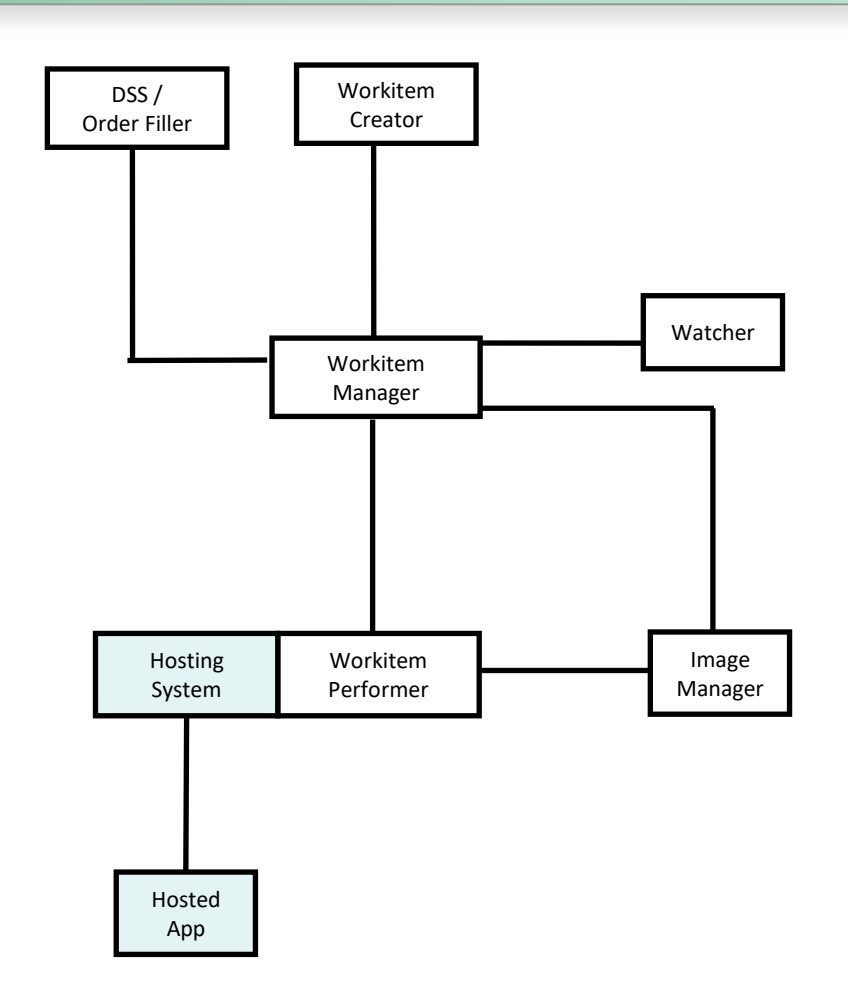

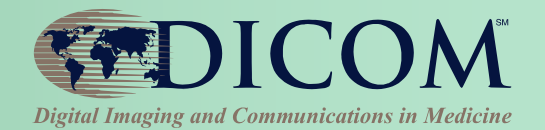

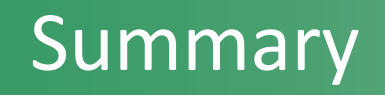

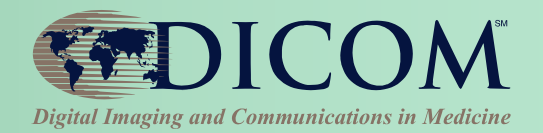

- **DICOM UPS and UPS-RS supports task-oriented workflow**
- **Focus on task management**
- **Can be integrated with different data management infrastructure**
- **Can be used for various reporting or post-processing workflows**
- **Support both assignment based workflow or open worklist**

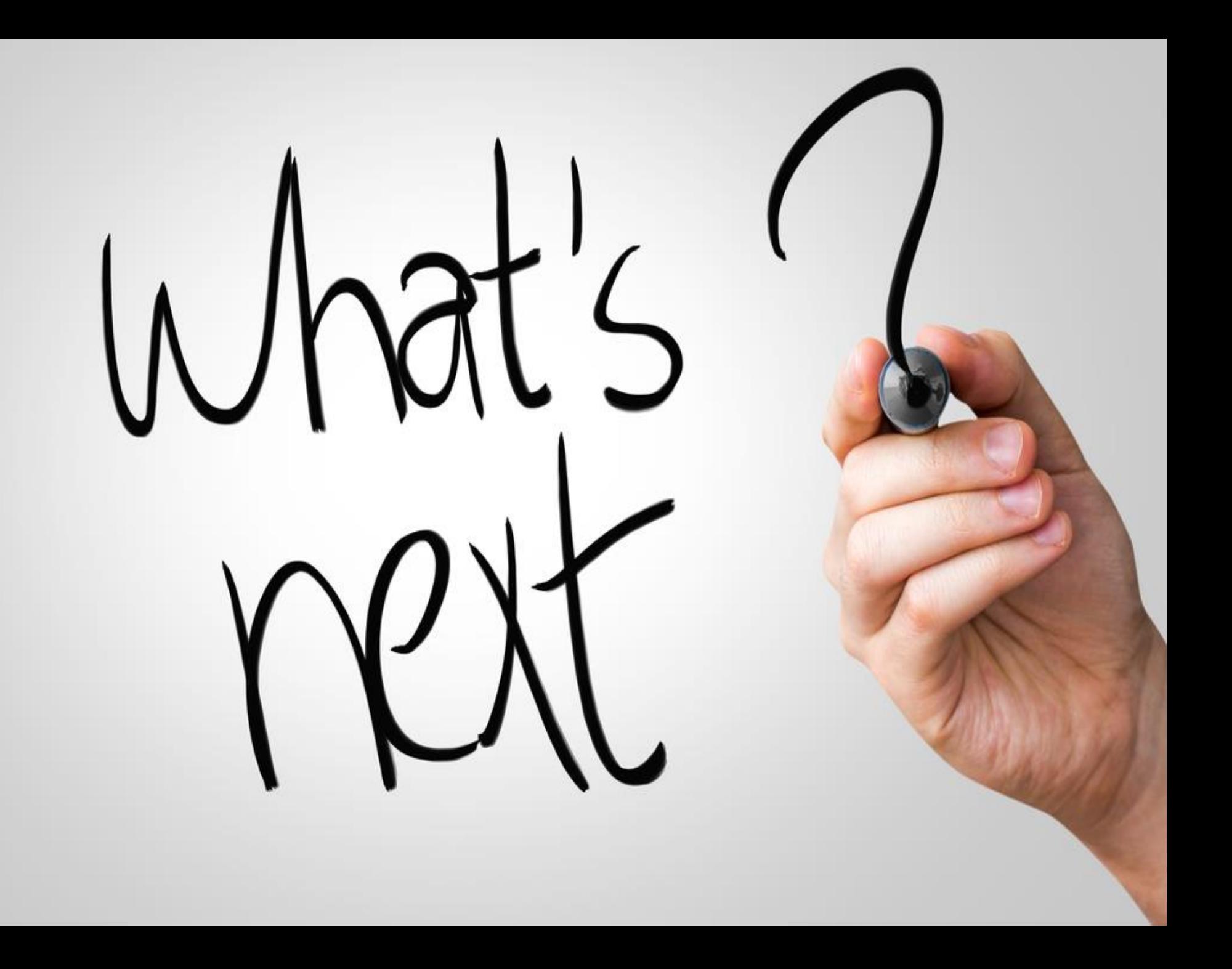

### UPS-RS Summary

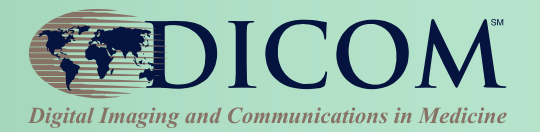

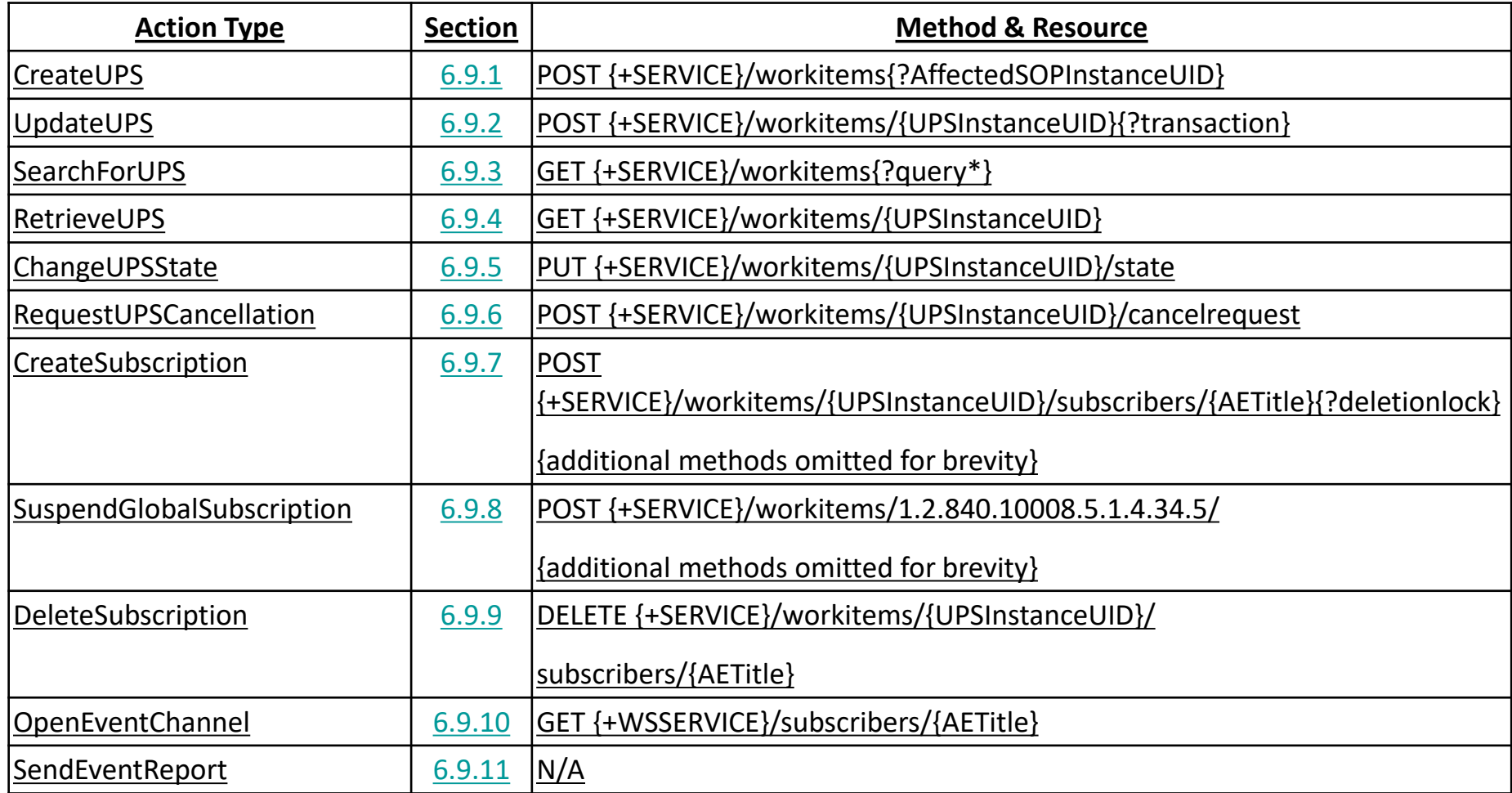

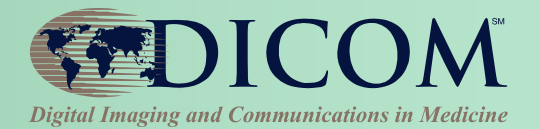

# **Kinson Ho, Architect - Agfa HealthCare IHE Radiology Technical Committee Co-Chair kinson.ho@agfa.com**

*Thank you for your attention!*